## Package 'PsumtSim'

February 19, 2015

<span id="page-0-0"></span>Version 0.4

Date 2012-08-26

Title Simulations of grouped responses relative to baseline.

Author Peter N. Steinmetz <PeterNSteinmetz@steinmetz.org>

Maintainer Peter N. Steinmetz <PeterNSteinmetz@steinmetz.org>

Description Functions to simulate Poisson or Normally distributed responses relative to a baseline and compute achieved significance level and powers for tests on the simulated responses.

License GPL  $(>= 3)$ 

Depends EffectsRelBaseline, boot

NeedsCompilation no

Repository CRAN

Date/Publication 2013-10-01 07:42:26

### R topics documented:

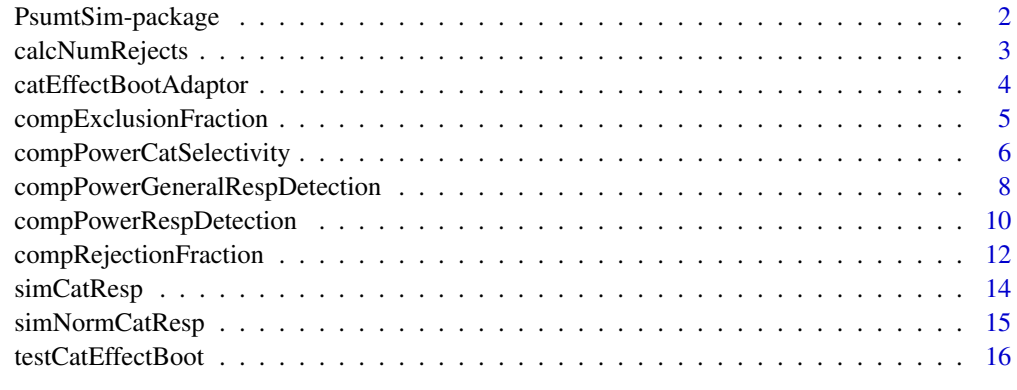

**Index** 2008 **[18](#page-17-0)** 

<span id="page-1-0"></span>

Functions to simulate Poisson distributed responses relative to a baseline and compute achieved significance level and powers for tests on the simulated responses. These functions were used to perform the calculations in the paper by Steinmetz & Thorp (2013).

#### **Details**

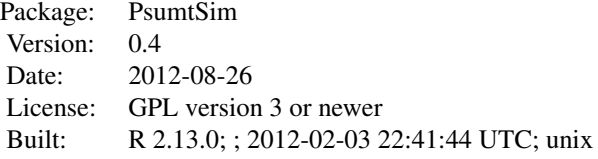

```
Index:
```

```
calcNumRejects Calculate number of cases rejected in grouped Poisson responses.
catEffectBootAdaptor
                      Adaptor to use a statistic calculating function with boot
functions.
compExclusionFraction
                   Computes fraction of simulated cells, with Poisson responses
                  to background and varying rates to different categories, which
                  will have an effect of category but be excluded by pre-testing.
compPowerCatSelectivity
Compute number of simulated neurons with a significant effect
of category using a bootstrapped F-ratio test.
compPowerGeneralRespDetection
                   Perform repeated simulations of grouped responses, where all
                  groups differ from baseline and determine number significant.
compPowerRespDetection
                  Perform repeated simulations of grouped responses, where some
                  groups differ from baseline and determine number significant.
compRejectionFraction Compute rejection fraction for sequential tests.
simCatResp Simulate grouped Poisson responses.
simNormCatResp Simulate grouped responses which are Normally distributed.
testCatEffectBoot Test for an effect of category using bootstrapping.
```
This package provides a set of functions for simulating grouped responses and testing them for significant deviations from baseline. This is primarily of use for computing power of different testing methods.

The highest level functions are [compPowerGeneralRespDetection](#page-7-1) and [compPowerRespDetection](#page-9-1) which will perform repeated simulation and testing, determining the number of simulations which

#### <span id="page-2-0"></span>calcNumRejects 3

produce significant results.

The example for the [compPowerRespDetection](#page-9-1) shows code to generate the data in figure 4 of Steinmetz & Thorp 2013 and the example for [compPowerCatSelectivity](#page-5-1) shows code to generate figure 5.

#### Author(s)

Peter N. Steinmetz <PeterNSteinmetz@steinmetz.org>, Christopher Thorp <thorp@spacia.org>

Maintainer: Peter N. Steinmetz <PeterNSteinmetz@steinmetz.org>

#### References

Efron B, Tibshirani RJ. An Introduction to the Bootstrap (Chapman & Hall/CRC Monographs on Statistics & Applied Probability). Chapman and Hall/CRC; 1994.

Steinmetz, P.N. & Thorp, C.K. (2013) Testing for effects of different stimuli on neuronal firing relative to background activity. Journal of Neural Engineering, Sept. 2013.

#### See Also

[EffectsRelBaseline](#page-0-0), [boot](#page-0-0)

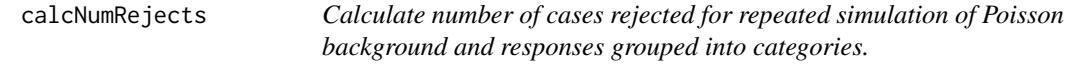

#### Description

Calculate number of cases rejected for repeated simulation of Poisson background and responses grouped into categories.

#### Usage

calcNumRejects(bkg, resps, numRespsPerCat, numSims, calcPValFnc, sigLevel = 0.05, ...)

#### Arguments

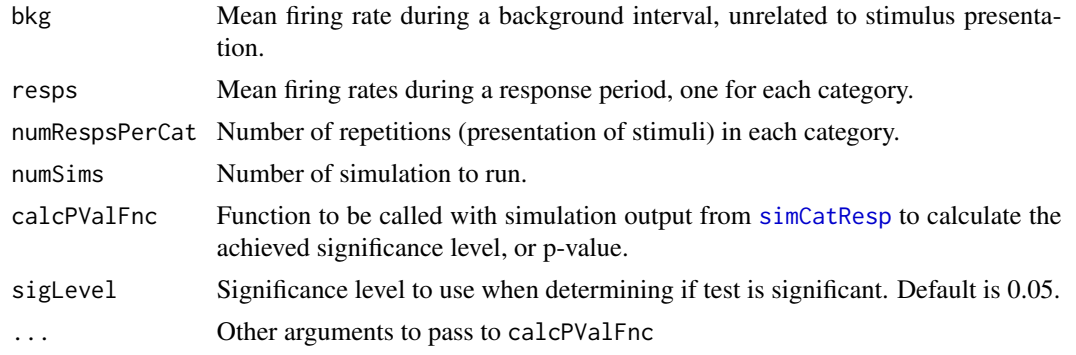

#### <span id="page-3-0"></span>Value

Number of simulations which were detected as significant, out of numSims

#### Author(s)

Peter N. Steinmetz <PeterNSteinmetz@steinmetz.org>

#### See Also

[compPowerRespDetection](#page-9-1), [compPowerGeneralRespDetection](#page-7-1), [simCatResp](#page-13-1)

#### Examples

```
# Calculate number of cases which will be detected as having an effect of
# category when there are 4 categories with 2 having different responses and
# when use a standard F test to detect the category effect.
pvalFnc<-function(df){anova(glm(resp~category,data=df),test='F')$"Pr(>F)"[2]}
calcNumRejects(1,c(1,1.5,2,1),6,100,pvalFnc)
```
<span id="page-3-1"></span>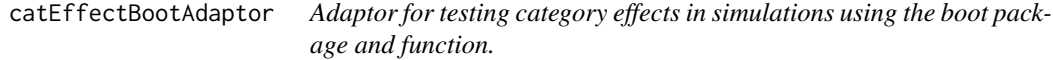

#### Description

Adaptor for testing category effects in simulations using the boot package and function.

#### Usage

```
catEffectBootAdaptor(df, index, testFnc = sumSqCat, useResp = TRUE, ...)
```
#### Arguments

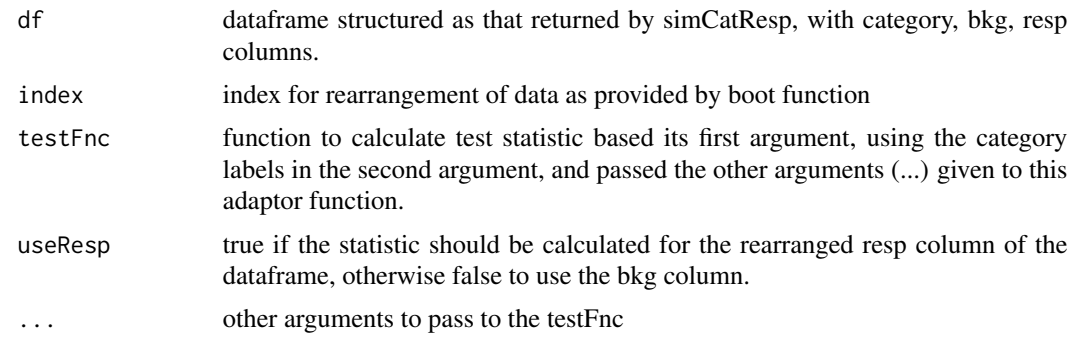

#### Value

value of the test statistic

#### <span id="page-4-0"></span>Author(s)

Peter N. Steinmetz <PeterNSteinmetz@steinmetz.org>

#### See Also

[boot](#page-0-0)

#### Examples

```
# Simulate 4 categories of responses and then compute the number of times
# there would be a significant effect of a change in the categories relative
# to background using the CBT. This would form a rough estimate of the power
# of the CBT to detect such changes.
library(boot)
library(EffectsRelBaseline)
simCatResp(1,c(1,1.5,2,1),6)->sim3
boot(sim3,catEffectBootAdaptor,100,backMean=mean(1,1.5,2,1))->boot3
sum(boot3$t0>boot3$t)
```
compExclusionFraction *Compute fraction of cells with category selective response which are excluded by pre-testing.*

#### Description

Computes fraction of simulated cells, with Poisson responses to background and varying rates to different categories, which will have an effect of category but be excluded by pre-testing.

#### Usage

```
compExclusionFraction(bkg, resps, numTrialsPerCat, pretestP, anovaP, showProgress = FALSE,
numCells = 1000)
```
#### Arguments

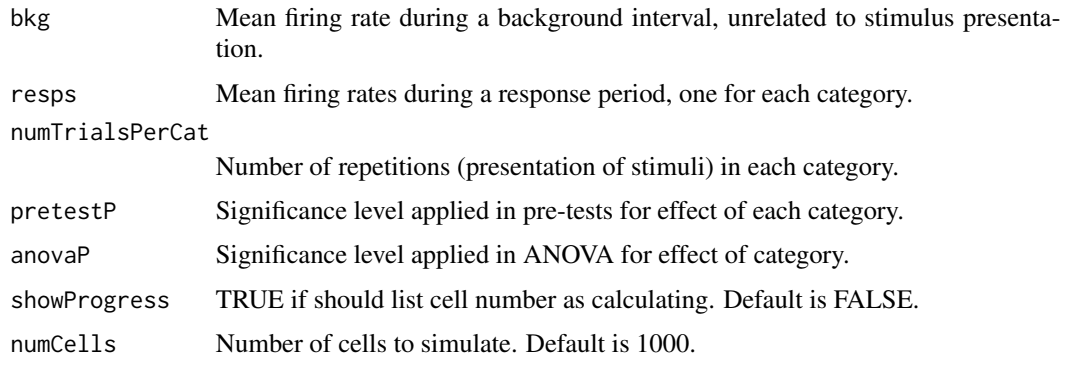

#### <span id="page-5-0"></span>Value

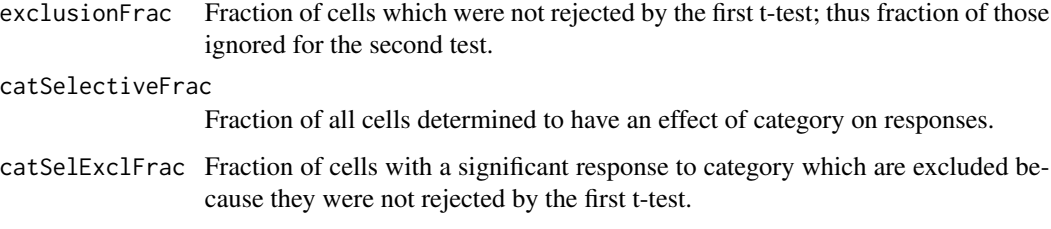

#### Note

The t-test which is performed for pre-selection is two-sided.

#### Author(s)

Peter N. Steinmetz <PeterNSteinmetz@steinmetz.org>

#### References

Steinmetz, P.N. & Thorp, C.K. (2013) Testing for effects of different stimuli on neuronal firing relative to background activity. Journal of Neural Engineering, Sept. 2013.

#### Examples

```
# This set of rates and alphas will exclude approximately 62% of neurons with
# an effect of category on firing rates.
compExclusionFraction(10,c(10,9.5,10.5),5,
pretestP=0.01,anovaP=0.05,showProgress=TRUE)
```
<span id="page-5-1"></span>compPowerCatSelectivity

*Compute number of simulated neurons with a significant effect of category using a bootstrapped F-ratio test.*

#### Description

Compute number of simulated neurons with a significant effect of category using a bootstrapped F-ratio test.

#### Usage

```
compPowerCatSelectivity(respRates, normDistribution = FALSE, showProgress = FALSE,
numTrialsPerCat = 15, numBootIters = 1000, numRuns = 1000, alpha = 0.05)
```
#### <span id="page-6-0"></span>Arguments

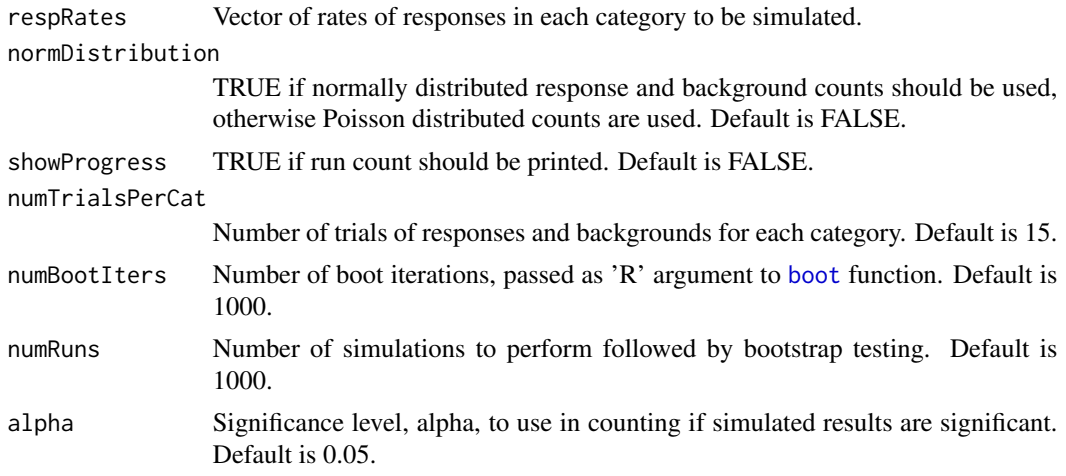

#### Value

Number of trials, out of numRuns which were detected as significant in the bootstrap testing.

#### Author(s)

Peter N. Steinmetz <PeterNSteinmetz@steinmetz.org>

#### References

Steinmetz, P.N. & Thorp, C.K. (2013) Testing for effects of different stimuli on neuronal firing relative to background activity. Journal of Neural Engineering, Sept. 2013.

```
## Not run:
#
# Compute power of the F-ratio test for category selectivity over
# a range of plausible simulation parameters, placing results
# in a dataframe. This computes values a subset of which were used to
# generate figure 5 of Steinmetz & Thorp, 2013.
#
if (exists('res',inherits=FALSE)) rm('res')
numRuns<-1000
for (numCats in c(5,10,20,30)) {
  for (anovaP in c(0.01,0.05)) {
    for (meanRate in seq(0.5,10,by=0.5)) {
      for (fracChange in c(0.1,0.25,0.5,1)) {
       minRate<-meanRate*(1-fracChange)
       maxRate<-meanRate*(1+fracChange)
```

```
respLevels<-seq(minRate,maxRate,length.out=numCats)
        print(paste(numCats,anovaP,meanRate,fracChange))
        numSig<-compPowerCatSelectivity(respLevels,
                                        alpha=anovaP, numRuns=numRuns,
                                        showProgress=TRUE)
        df1<-data.frame(numCats=numCats,
                        fracChange=fracChange, anovaP=anovaP, meanRate=meanRate,
                        frac=numSig/numRuns)
        if (!exists('res',inherits=FALSE)) res<-df1
        else res<-rbind(res,df1)
      }
   }
  }
}
## End(Not run)
#
# Example of smaller simulation corresponding to circle at 0.5 fractional
# change in figure 5A of Steinmetz & Thorp, 2013.
#
numRuns<-5
numCats<-30
anovaP<-0.05
meanRate<-0.5
fracChange<-0.5
minRate<-meanRate*(1-fracChange)
maxRate<-meanRate*(1+fracChange)
respLevels<-seq(minRate,maxRate,length.out=numCats)
print(paste(numCats,anovaP,meanRate,fracChange))
numSig<-compPowerCatSelectivity(respLevels,
                                    alpha=anovaP, numRuns=numRuns,
                                    showProgress=TRUE)
df1<-data.frame(numCats=numCats,
                  fracChange=fracChange, anovaP=anovaP, meanRate=meanRate,
                  frac=numSig/numRuns)
```
<span id="page-7-1"></span>compPowerGeneralRespDetection

*Compute power to detect differences from background where all categories differ from background.*

<span id="page-8-0"></span>Compute power to detect responses differing from background in a simulation of responses to a number of categories of stimuli, all of which differ from the background level of firing.

#### Usage

```
compPowerGeneralRespDetection(bkgLevel, generalRespLevel, respLevel, numCats,
numCatsWithResp, normDistribution = FALSE, showProgress = FALSE, numTrialsPerCat = 15,
numBoostIters = 1000, numRuns = 1000, alpha = 0.05)
```
#### Arguments

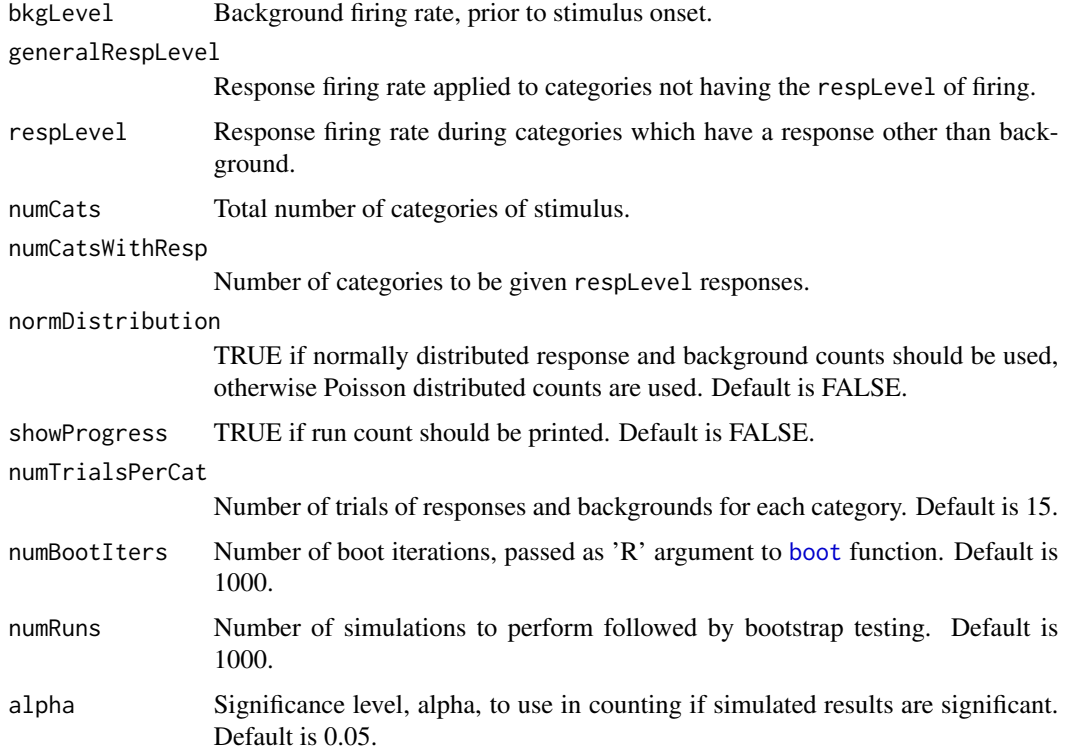

#### Value

Number of trials, out of numRuns which were detected as significant in the bootstrap testing.

#### Author(s)

Peter N. Steinmetz <PeterNSteinmetz@steinmetz.org>

#### See Also

[compPowerRespDetection](#page-9-1)

#### Examples

```
# Simulate responses in 3 of 6 categories and compute how often these responses
# are detected. Will return a random number generally between 10 and 15, so
# the estimate of power would be between 20% and 30%.
require(EffectsRelBaseline)
require(boot)
compPowerGeneralRespDetection(1,1,2,6,3,numBootIters=50,numRuns=25)
```
<span id="page-9-1"></span>compPowerRespDetection

*Compute power to detect differences from background where some categories differ from background.*

#### Description

Compute power to detect responses differing from background in a simulation of responses to a number of categories of stimuli, some of which differ from a background level of firing.

#### Usage

```
compPowerRespDetection(bkgLevel, respLevel, numCats, numCatsWithResp, normDistribution =
FALSE, showProgress = FALSE, numTrialsPerCat = 15, numBootIters = 1000, numRuns = 1000,
alpha = 0.05)
```
#### Arguments

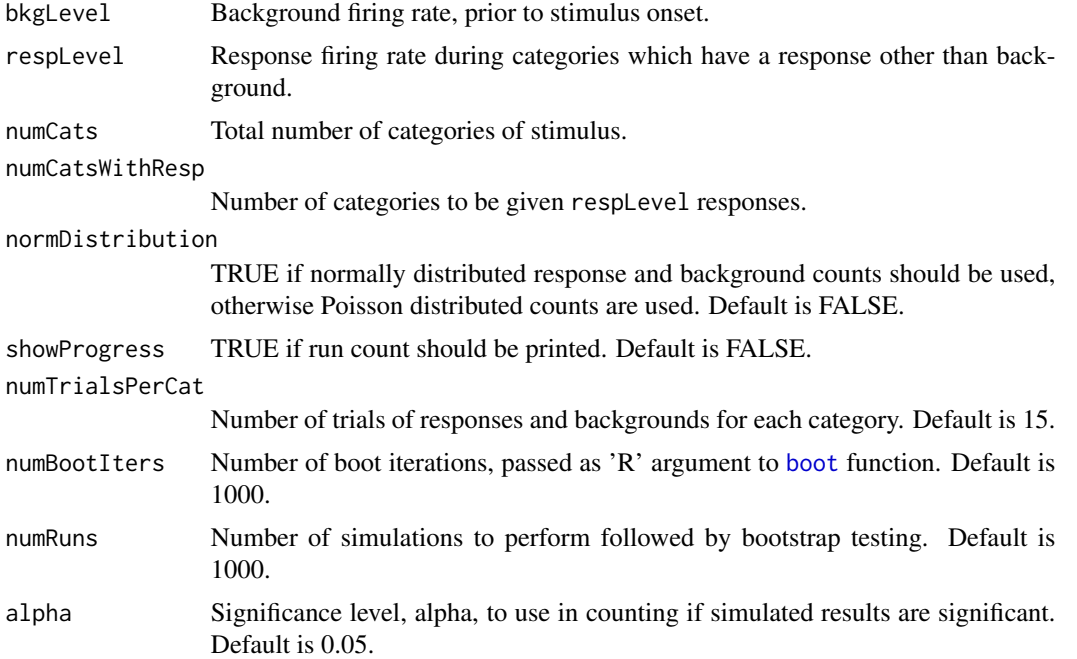

<span id="page-9-0"></span>

#### <span id="page-10-0"></span>Value

Number of trials, out of numRuns which were detected as significant in the bootstrap testing.

#### Author(s)

Peter N. Steinmetz <PeterNSteinmetz@steinmetz.org>

#### References

Steinmetz, P.N. & Thorp, C.K. (2013) Testing for effects of different stimuli on neuronal firing relative to background activity. Journal of Neural Engineering, Sept. 2013.

#### See Also

[compPowerGeneralRespDetection](#page-7-1)

```
#
# Compute power of changes from background test (CBT) over
# a range of plausible simulation parameters, placing results
# in a dataframe.
# This code generates results, a subset of which is shown in figure 4
# of Steinmetz & Thorp 2013.
#
## Not run:
require('PsumtSim')
require('EffectsRelBaseline')
require('boot')
if (exists('res',inherits=FALSE)) rm('res')
possibleCatsWithEffect<-c(1,2,5,10)
numRuns<-1000
numCats in c(5,10,20,30)) {
  catsWithEffect<-possibleCatsWithEffect[possibleCatsWithEffect<=numCats]
  for (anovaP in c(0.01,0.05)) {
    for (bkgRate in seq(0.5, 10, by=0.5)) {
      for (numCatsWithEffect in catsWithEffect) {
        for (fracChange in c(0.25, 0.5, 1)) {
          print(paste(numCats,anovaP,bkgRate,numCatsWithEffect,fracChange))
          respLevel<-bkgRate*(1+fracChange)
          numSig<-compPowerRespDetection(bkgRate,respLevel,numCats,
                                          numCatsWithEffect,
                                          alpha=anovaP, numRuns=numRuns,
                                          showProgress=TRUE)
```

```
df1<-data.frame(numCats=numCats,numCatsEffect=numCatsWithEffect,
                        fracChange=fracChange, anovaP=anovaP, bkgRate=bkgRate,
                        frac=numSig/numRuns)
          if (!exists('res',inherits=FALSE)) res<-df1
          else res<-rbind(res,df1)
       }
     }
   }
 }
}
## End(Not run)
#
# Example to generate short simulation corresponding to cross at 5 in figure 4B
# of Steinmetz & Thorp, 2013. Estimate here will be highly variable due to small
# number of runs.
#
require('PsumtSim')
require('EffectsRelBaseline')
require('boot')
possibleCatsWithEffect<-5
numRuns<-5
numCats<-30
catsWithEffect<-5
anovaP<-0.01
bkgRate<-1
numCatsWithEffect<-5
fracChange<-1
print(paste(numCats,anovaP,bkgRate,numCatsWithEffect,fracChange))
respLevel<-bkgRate*(1+fracChange)
numSig<-compPowerRespDetection(bkgRate,respLevel,numCats,
                                 numCatsWithEffect,
                                 alpha=anovaP, numRuns=numRuns,
                                 showProgress=TRUE)
df1<-data.frame(numCats=numCats,numCatsEffect=numCatsWithEffect,
                  fracChange=fracChange, anovaP=anovaP, bkgRate=bkgRate,
                  frac=numSig/numRuns)
```
compRejectionFraction *Compute rejection fraction for sequential tests.*

#### Description

Computes the fraction of simulated neurons with Poisson spike counts which are rejected by a sequence of tests. First a t-test for a difference from baseline for any category, followed by an

#### compRejectionFraction 13

ANOVA of an effect of category on the cells found to be significant in the first test.

#### Usage

```
compRejectionFraction(bkgLevel, respLevel, numCats, pretestP, anovaP, showProgress =
FALSE, numTrialsPerCat = 10, numCells = 1000)
```
#### Arguments

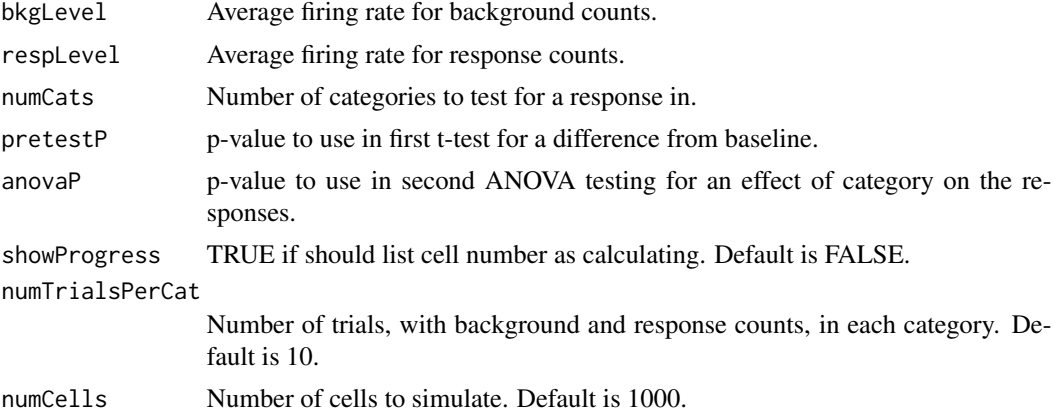

#### Details

If the first and second tests were operating independently, the rejectionFrac would remain constant and equal to the anovaP value for all exclusion fractions.

#### Value

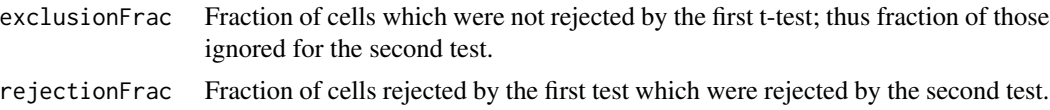

#### Note

Both the t-test and the ANOVA assume a normal distribution of the counts.

#### Author(s)

Peter N. Steinmetz <Peter.Steinmetz@steinmetz.org>

#### References

Steinmetz & Thorp, 2012.

#### Examples

compRejectionFraction(1,1,10,0.01,0.05,showProgress=TRUE)

<span id="page-13-1"></span><span id="page-13-0"></span>

Simulates a set of Poisson responses to stimuli grouped into categories and corresponding background counts unrelated to stimulation.

#### Usage

```
simCatResp(bkgRate, respRates, numRespsPerCat)
```
#### Arguments

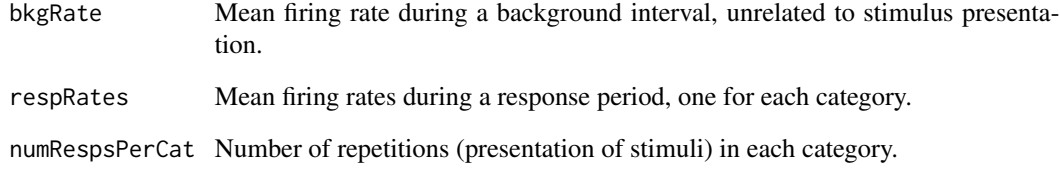

#### Value

Dataframe with columns for category label, background, and response counts for each trial.

#### Author(s)

Peter N. Steinmetz <PeterNSteinmetz@steinmetz.org>

#### See Also

[simNormCatResp](#page-14-1)

```
simCatResp(10.0,c(10,20,30),5)->sim1
anova(glm(resp~category,data=sim1),test='F')
```
<span id="page-14-1"></span><span id="page-14-0"></span>

Simulates a set of normally distributed responses to stimuli grouped into categories and corresponding background counts unrelated to stimulation.

#### Usage

```
simNormCatResp(bkgRate, respRates, numRespsPerCat)
```
#### Arguments

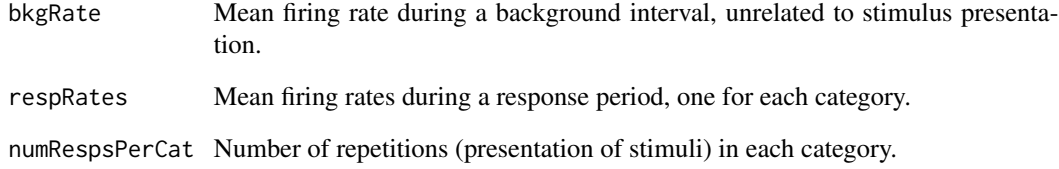

#### Value

Dataframe with columns for category label, background, and response counts for each trial.

#### Author(s)

Peter N. Steinmetz <PeterNSteinmetz@steinmetz.org>

#### See Also

[simCatResp](#page-13-1)

```
simNormCatResp(10.0,c(10,20,30),5)->sim2
anova(glm(resp~category,data=sim2),test='F')
```
<span id="page-15-0"></span>testCatEffectBoot *Test for an effect of category using bootstrapping.*

#### Description

Test for an effect of category using bootstrapping.

#### Usage

```
testCatEffectBoot(sim, R, testFnc, ...)
```
#### Arguments

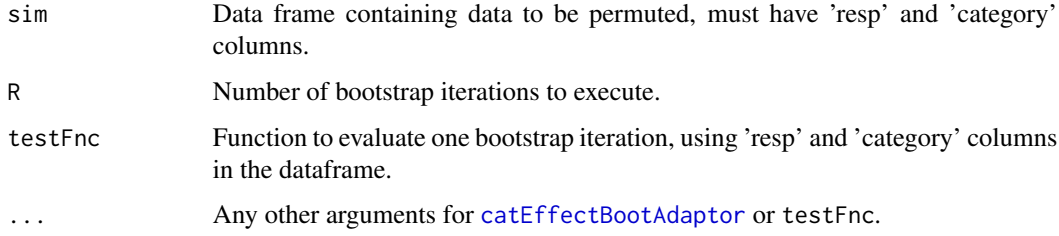

#### Details

The function testFnc is invoked using the [catEffectBootAdaptor](#page-3-1) function to select the response or background counts (set with the useResp argument) and permute the rows.

#### Value

Achieved significance level, ASL

#### Author(s)

Peter N. Steinmetz <PeterNSteinmetz@steinmetz.org>

#### References

Efron B, Tibshirani RJ. An Introduction to the Bootstrap (Chapman & Hall/CRC Monographs on Statistics & Applied Probability). Chapman and Hall/CRC; 1994.

Steinmetz, P.N. & Thorp, C.K. (2013) Testing for effects of different stimuli on neuronal firing relative to background activity. Journal of Neural Engineering, Sept. 2013.

#### See Also

[catEffectBootAdaptor](#page-3-1)

#### testCatEffectBoot 17

```
# run simulation of responses for 4 categories and then test for category
# effect on response using the CBT from Steinmetz & Thorp, 2013
simCatResp(1,c(1,1.5,2,1),6)->sim4
testCatEffectBoot(sim4,100,sumSqCat,backMean=1)
```
# <span id="page-17-0"></span>Index

∗Topic Utilities catEffectBootAdaptor, [4](#page-3-0) ∗Topic datagen calcNumRejects, [3](#page-2-0) compExclusionFraction, [5](#page-4-0) compPowerCatSelectivity, [6](#page-5-0) compPowerGeneralRespDetection, [8](#page-7-0) compPowerRespDetection, [10](#page-9-0) compRejectionFraction, [12](#page-11-0) simCatResp, [14](#page-13-0) simNormCatResp, [15](#page-14-0) ∗Topic nonparametric testCatEffectBoot, [16](#page-15-0) ∗Topic package PsumtSim-package, [2](#page-1-0)

```
boot, 3, 5, 7, 9, 10
```

```
calcNumRejects, 3
catEffectBootAdaptor, 4, 16
compExclusionFraction, 5
compPowerCatSelectivity, 3, 6
compPowerGeneralRespDetection, 2, 4, 8,
        11
compPowerRespDetection, 2–4, 9, 10
```
compRejectionFraction, [12](#page-11-0)

EffectsRelBaseline, *[3](#page-2-0)*

PsumtSim *(*PsumtSim-package*)*, [2](#page-1-0) PsumtSim-package, [2](#page-1-0)

simCatResp, *[3,](#page-2-0) [4](#page-3-0)*, [14,](#page-13-0) *[15](#page-14-0)* simNormCatResp, *[14](#page-13-0)*, [15](#page-14-0)

testCatEffectBoot, [16](#page-15-0)